## SAP ABAP table BBPC BUP SCHEMA {Configurable Partner Schema}

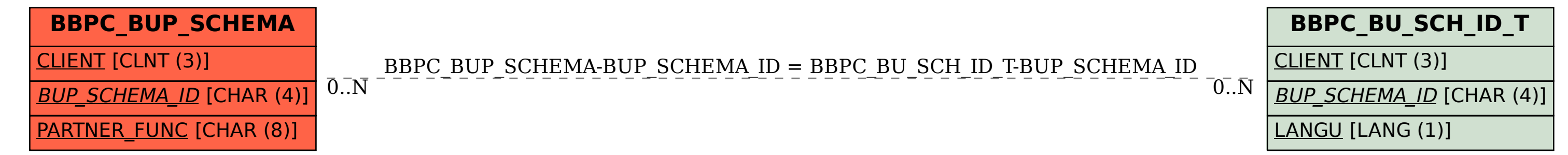